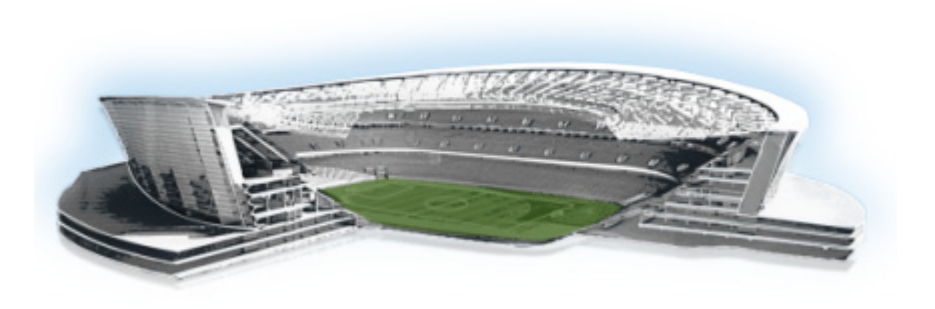

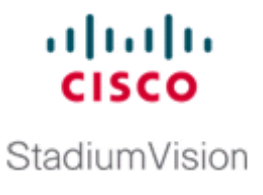

## **Appendix A: Post-Upgrade Checklist**

## **First Published: April 21, 2014 Revised: May 14, 2014**

.

 $\overline{\phantom{a}}$ 

The following checklist is useful after you upgrade your software on a Cisco StadiumVision Director server.

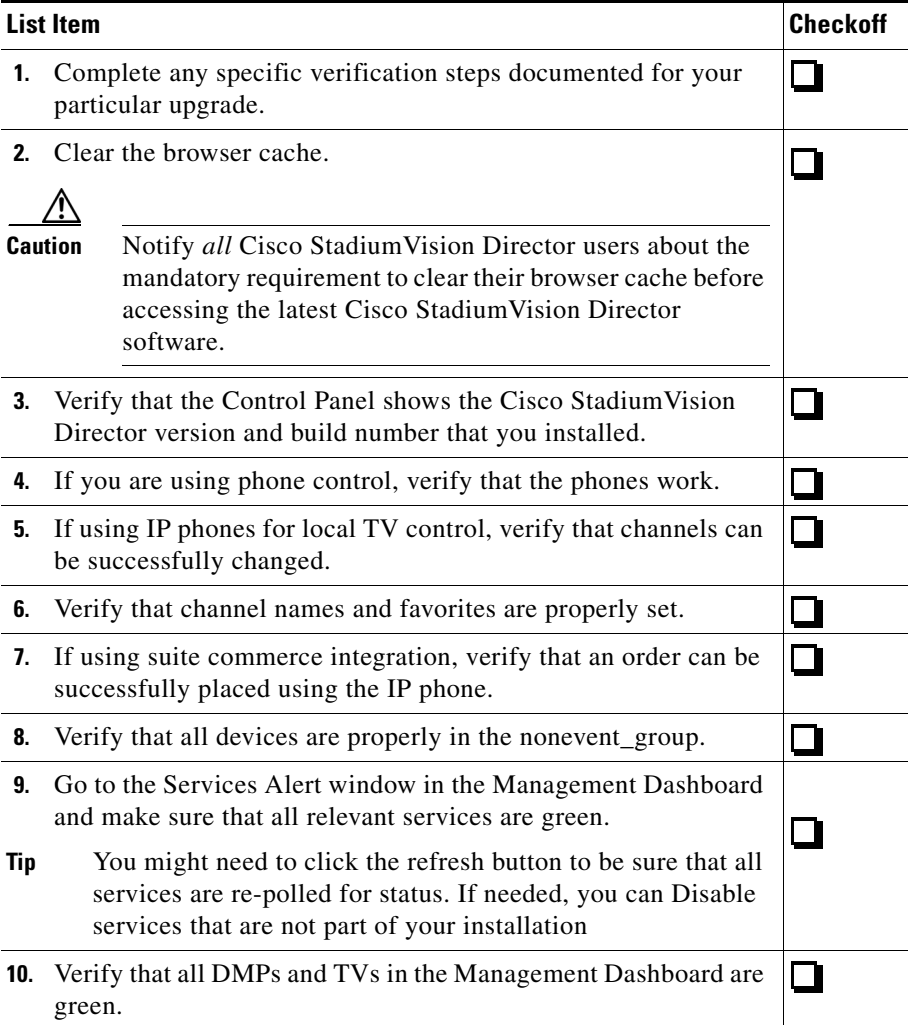

ן

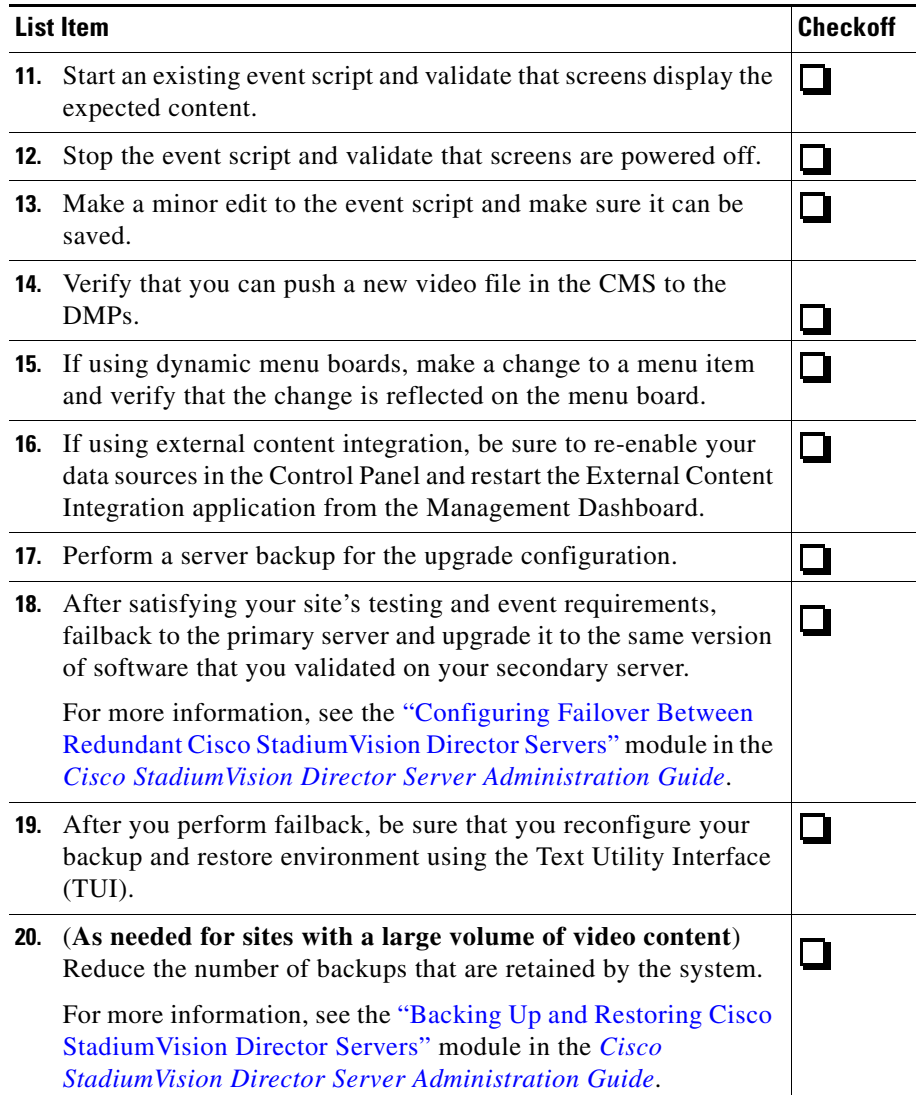

H